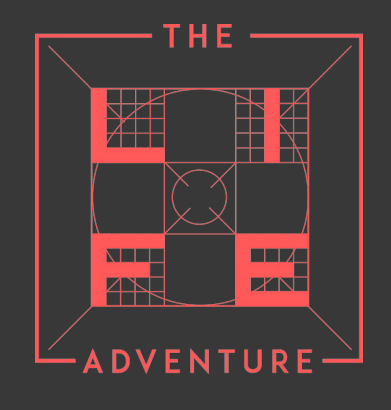

### **Online Digital Master Class: HyperThinking**  HyperLinking

# *Lecture 3: HyperLinking*

## Introduction

#### What is this going to be about?

• In this section we are going to talk about networks and the sometimes hidden connections between everything . Discovering these connections can take us to some amazing places.

#### Things you will learn in this section include:

- How to connect apparently unconnected things
- How to expand your knowledge through networks
- How to solve problems using the internet

# Expand your knowledge using your social networks

#### Take advantage of the expertise of your contacts on social networks:

- Seek out people and communities who interest you.
- Position yourself prominently within these communities: it will give you a source of information and contacts.
- Understand social media and the shifting media landscape.

### Increase your personal value:

- Establish and take advantage of your online identity
- Increase your professional value and highlight yourself within your organization.
- Worried about any of this? Don't be!
- Check the course 'Building your Personal Branding Online' for guidelines on making a brand:
	- 1. know what is about you out there
	- 2. manage what information about you is online.
	- 3. own it: make yours whatever is out there